# Pham 135974

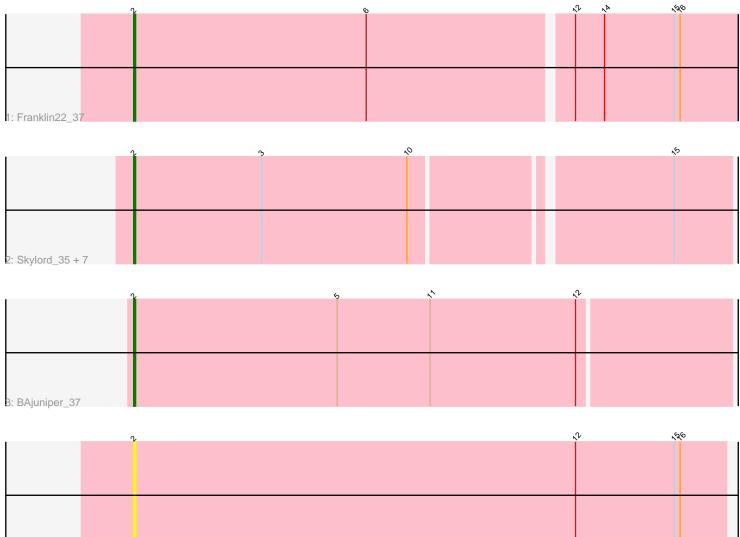

4: Bachaco\_37

| ~          | 、 | ν | 9 | 2 2 | ზ. |
|------------|---|---|---|-----|----|
|            |   |   |   |     |    |
|            |   |   |   |     |    |
|            |   |   |   |     |    |
|            |   |   |   |     |    |
|            |   |   |   |     |    |
|            |   |   |   |     |    |
|            |   |   |   |     |    |
|            |   |   |   |     |    |
| 5: Eden_36 |   |   |   |     |    |

|            | r | <b>b</b> | <b></b> | <i>?</i> |
|------------|---|----------|---------|----------|
|            |   |          |         |          |
|            |   |          |         |          |
|            |   |          |         |          |
|            |   |          |         |          |
|            |   |          |         |          |
|            |   |          |         |          |
|            |   |          |         |          |
| 6: Gack_35 |   |          |         |          |

Note: Tracks are now grouped by subcluster and scaled. Switching in subcluster is indicated by changes in track color. Track scale is now set by default to display the region 30 bp upstream of start 1 to 30 bp downstream of the last possible start. If this default region is judged to be packed too tightly with annotated starts, the track will be further scaled to only show that region of the ORF with annotated starts. This action will be indicated by adding "Zoomed" to the title. For starts, yellow indicates the location of called starts comprised solely of Glimmer/GeneMark auto-annotations, green indicates the location of called starts with at least 1 manual gene annotation.

## Pham 135974 Report

This analysis was run 04/28/24 on database version 559.

Pham number 135974 has 13 members, 2 are drafts.

Phages represented in each track:

- Track 1 : Franklin22\_37
- Track 2 : Skylord\_35, Brahms\_35, Vitas\_35, Armstrong\_35, Rollins\_35,

Bernstein\_35, Coltrane\_35, Clayda5\_36

- Track 3 : BAjuniper\_37
- Track 4 : Bachaco\_37
- Track 5 : Eden\_36
- Track 6 : Gack\_35

### Summary of Final Annotations (See graph section above for start numbers):

The start number called the most often in the published annotations is 2, it was called in 10 of the 11 non-draft genes in the pham.

Genes that call this "Most Annotated" start:

• Armstrong\_35, BAjuniper\_37, Bachaco\_37, Bernstein\_35, Brahms\_35, Clayda5\_36, Coltrane\_35, Franklin22\_37, Gack\_35, Rollins\_35, Skylord\_35, Vitas\_35,

Genes that have the "Most Annotated" start but do not call it: • Eden\_36,

Genes that do not have the "Most Annotated" start:

### Summary by start number:

Start 1:

- Found in 1 of 13 (7.7%) of genes in pham
- Manual Annotations of this start: 1 of 11
- Called 100.0% of time when present
- Phage (with cluster) where this start called: Eden\_36 (EB),

### Start 2:

- Found in 13 of 13 (100.0%) of genes in pham
- Manual Annotations of this start: 10 of 11

Called 92.3% of time when present
Phage (with cluster) where this start called: Armstrong\_35 (EB), BAjuniper\_37 (EB), Bachaco\_37 (EB), Bernstein\_35 (EB), Brahms\_35 (EB), Clayda5\_36 (EB), Coltrane\_35 (EB), Franklin22\_37 (EB), Gack\_35 (EB), Rollins\_35 (EB), Skylord\_35 (EB), Vitas\_35 (EB),

#### Summary by clusters:

There is one cluster represented in this pham: EB

Info for manual annotations of cluster EB:Start number 1 was manually annotated 1 time for cluster EB.Start number 2 was manually annotated 10 times for cluster EB.

#### Gene Information:

Gene: Armstrong\_35 Start: 23993, Stop: 24289, Start Num: 2 Candidate Starts for Armstrong\_35: (Start: 2 @23993 has 10 MA's), (3, 24059), (10, 24134), (15, 24260),

Gene: BAjuniper\_37 Start: 27255, Stop: 27560, Start Num: 2 Candidate Starts for BAjuniper\_37: (Start: 2 @27255 has 10 MA's), (5, 27360), (11, 27408), (12, 27483),

Gene: Bachaco\_37 Start: 27201, Stop: 27506, Start Num: 2 Candidate Starts for Bachaco\_37: (Start: 2 @27201 has 10 MA's), (12, 27429), (15, 27480), (16, 27483),

Gene: Bernstein\_35 Start: 24048, Stop: 24344, Start Num: 2 Candidate Starts for Bernstein\_35: (Start: 2 @24048 has 10 MA's), (3, 24114), (10, 24189), (15, 24315),

Gene: Brahms\_35 Start: 23995, Stop: 24291, Start Num: 2 Candidate Starts for Brahms\_35: (Start: 2 @23995 has 10 MA's), (3, 24061), (10, 24136), (15, 24262),

Gene: Clayda5\_36 Start: 23982, Stop: 24278, Start Num: 2 Candidate Starts for Clayda5\_36: (Start: 2 @23982 has 10 MA's), (3, 24048), (10, 24123), (15, 24249),

Gene: Coltrane\_35 Start: 23995, Stop: 24291, Start Num: 2 Candidate Starts for Coltrane\_35: (Start: 2 @23995 has 10 MA's), (3, 24061), (10, 24136), (15, 24262),

Gene: Eden\_36 Start: 24763, Stop: 25104, Start Num: 1 Candidate Starts for Eden\_36: (Start: 1 @24763 has 1 MA's), (Start: 2 @24799 has 10 MA's), (9, 24931), (12, 25027), (13, 25033),

Gene: Franklin22\_37 Start: 24775, Stop: 25089, Start Num: 2 Candidate Starts for Franklin22\_37: (Start: 2 @24775 has 10 MA's), (6, 24895), (12, 24997), (14, 25012), (15, 25048), (16, 25051), Gene: Gack\_35 Start: 24526, Stop: 24840, Start Num: 2 Candidate Starts for Gack\_35: (Start: 2 @24526 has 10 MA's), (4, 24616), (7, 24652), (8, 24655), (9, 24658), (12, 24754),

Gene: Rollins\_35 Start: 24048, Stop: 24344, Start Num: 2 Candidate Starts for Rollins\_35: (Start: 2 @24048 has 10 MA's), (3, 24114), (10, 24189), (15, 24315),

Gene: Skylord\_35 Start: 23979, Stop: 24275, Start Num: 2 Candidate Starts for Skylord\_35: (Start: 2 @23979 has 10 MA's), (3, 24045), (10, 24120), (15, 24246),

Gene: Vitas\_35 Start: 23988, Stop: 24284, Start Num: 2 Candidate Starts for Vitas\_35: (Start: 2 @23988 has 10 MA's), (3, 24054), (10, 24129), (15, 24255),